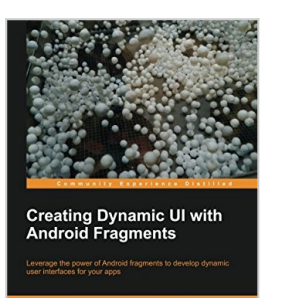

**FRACKT** 

# **Creating Dynamic UI with Android Fragments**

By Jim Wilson

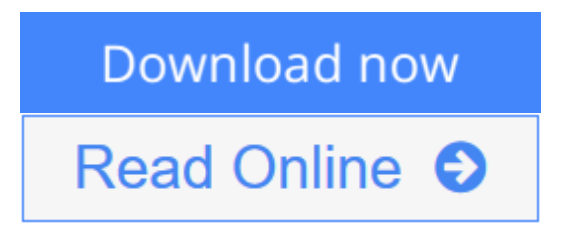

## **Creating Dynamic UI with Android Fragments** By Jim Wilson

Make your Android apps a superior, silky-smooth experience for the end-user with this comprehensive guide to creating a dynamic and multi-pane UI. Everything you need to know in one handy volume.

#### **Overview**

- Learn everything you need to know to provide dynamic multi-screen UIs within a single activity
- Integrate the rich UI features demanded by today's mobile users
- Understand the basics of using fragments and how to use them to create more adaptive and dynamic user experiences

#### **In Detail**

To create a dynamic and multi-pane user interface on Android, you need to encapsulate UI components and activity behaviors into modules that you can swap into and out of your activities. You can create these modules with the fragment class, which behaves somewhat like a nested activity that can define its own layout and manage its own lifecycle. When a fragment specifies its own layout, it can be configured in different combinations with other fragments inside an activity to modify your layout configuration for different screen sizes (a small screen might show one fragment at a time, but a large screen can show two or more).

Creating Dynamic UI with Android Fragments shows you how to create modern Android applications that meet the high expectations of today's users. You will learn how to incorporate rich navigation features like swipe-based screen browsing and how to create adaptive UIs that ensure your application looks fantastic whether run on a low cost smartphone or the latest tablet.

This book looks at the impact fragments have on Android UI design and their role in both simplifying many common UI challenges and providing new ways to incorporate rich UI behaviors.

You will learn how to use fragments to create UIs that automatically adapt to device differences. We look closely at the roll of fragment transactions and how to work with the Android back stack. Leveraging this understanding, we then explore several specialized fragment-related classes like ListFragment and DialogFragment as well as rich navigation features like swipe-based screen browsing.

#### **What you will learn from this book**

- Understand the role and capabilities of fragments
- Explore the fragment-oriented features of Android Studio
- Create an app UI that works effectively on smartphones and tablets
- Use fragments to create engaging navigation capabilities like swipe-based screen browsing
- Work with special purpose fragment classes like ListFragment and DialogFragment
- Dynamically manage fragments using the FragmentTransaction class
- Learn appropriate application design for communicating between fragments
- Efficiently handle fragment creation and lifecycle
- Simplify cross-thread UI handling with fragments
- Form multi-screen UIs that run within a single activity

#### **Approach**

A fast-paced tutorial that guides you through everything you need to know about dynamic UI design for Android devices.

#### **Who this book is written for**

This book is for developers with a basic understanding of Android programming who would like to improve the appearance and usability of their applications. Whether you're looking to create a more interactive user experience, create more dynamically adaptive UIs, provide better support for tablets and smartphones in a single app, reduce the complexity of managing your app UIs, or you are just trying to expand your UI design philosophy, then this book is for you.

 $\triangle$  **[Download](http://mbooknom.men/go/best.php?id=1783283092)** [Creating Dynamic UI with Android Fragments ...pdf](http://mbooknom.men/go/best.php?id=1783283092)

**[Read Online](http://mbooknom.men/go/best.php?id=1783283092)** [Creating Dynamic UI with Android Fragments ...pdf](http://mbooknom.men/go/best.php?id=1783283092)

# **Creating Dynamic UI with Android Fragments**

By Jim Wilson

## **Creating Dynamic UI with Android Fragments** By Jim Wilson

Make your Android apps a superior, silky-smooth experience for the end-user with this comprehensive guide to creating a dynamic and multi-pane UI. Everything you need to know in one handy volume.

#### **Overview**

- Learn everything you need to know to provide dynamic multi-screen UIs within a single activity
- Integrate the rich UI features demanded by today's mobile users
- Understand the basics of using fragments and how to use them to create more adaptive and dynamic user experiences

#### **In Detail**

To create a dynamic and multi-pane user interface on Android, you need to encapsulate UI components and activity behaviors into modules that you can swap into and out of your activities. You can create these modules with the fragment class, which behaves somewhat like a nested activity that can define its own layout and manage its own lifecycle. When a fragment specifies its own layout, it can be configured in different combinations with other fragments inside an activity to modify your layout configuration for different screen sizes (a small screen might show one fragment at a time, but a large screen can show two or more).

Creating Dynamic UI with Android Fragments shows you how to create modern Android applications that meet the high expectations of today's users. You will learn how to incorporate rich navigation features like swipe-based screen browsing and how to create adaptive UIs that ensure your application looks fantastic whether run on a low cost smartphone or the latest tablet.

This book looks at the impact fragments have on Android UI design and their role in both simplifying many common UI challenges and providing new ways to incorporate rich UI behaviors.

You will learn how to use fragments to create UIs that automatically adapt to device differences. We look closely at the roll of fragment transactions and how to work with the Android back stack. Leveraging this understanding, we then explore several specialized fragment-related classes like ListFragment and DialogFragment as well as rich navigation features like swipe-based screen browsing.

#### **What you will learn from this book**

- Understand the role and capabilities of fragments
- Explore the fragment-oriented features of Android Studio
- Create an app UI that works effectively on smartphones and tablets
- Use fragments to create engaging navigation capabilities like swipe-based screen browsing
- Work with special purpose fragment classes like ListFragment and DialogFragment
- Dynamically manage fragments using the FragmentTransaction class
- Learn appropriate application design for communicating between fragments
- Efficiently handle fragment creation and lifecycle
- Simplify cross-thread UI handling with fragments
- Form multi-screen UIs that run within a single activity

#### **Approach**

A fast-paced tutorial that guides you through everything you need to know about dynamic UI design for Android devices.

#### **Who this book is written for**

This book is for developers with a basic understanding of Android programming who would like to improve the appearance and usability of their applications. Whether you're looking to create a more interactive user experience, create more dynamically adaptive UIs, provide better support for tablets and smartphones in a single app, reduce the complexity of managing your app UIs, or you are just trying to expand your UI design philosophy, then this book is for you.

#### **Creating Dynamic UI with Android Fragments By Jim Wilson Bibliography**

- Sales Rank: #2716783 in Books
- Published on: 2013-09-25
- Released on: 2013-09-25
- Original language: English
- Number of items: 1
- Dimensions: 9.25" h x .28" w x 7.50" l, .49 pounds
- Binding: Paperback
- $\cdot$  122 pages

 $\triangle$  **[Download](http://mbooknom.men/go/best.php?id=1783283092)** [Creating Dynamic UI with Android Fragments ...pdf](http://mbooknom.men/go/best.php?id=1783283092)

**[Read Online](http://mbooknom.men/go/best.php?id=1783283092)** [Creating Dynamic UI with Android Fragments ...pdf](http://mbooknom.men/go/best.php?id=1783283092)

## **Editorial Review**

About the Author

#### **Jim Wilson**

Jim Wilson is president of JW Hedgehog, Inc., a consulting firm specializing in solutions for the Android, iOS, and Microsoft platforms. Jim has nearly 30 years of software engineering experience, with the past 13 years heavily focused on creating mobile device and location-based solutions. After nearly a decade as a Microsoft Device Application Development MVP, Jim now focuses on developing Android and iOS device applications.

Jim's passion is teaching and mentoring software developers. He is a regular contributor of Android-related training materials to Pluralsight (**http://training.jwhh.com**), a leading provider of online developer training. Jim has authored more than 30 articles on device application development, and has developed mobility and smart client curriculums for several organizations. You can find Jim speaking at a variety of industry conferences, including AnDevCon, Microsoft Professional Developers Conference, Tech Ed, VS Live, Mobile and Embedded Developers Conference, and many others.

Jim and his wife, along with several cats, live in Celebration, Florida (just 3 miles from Walt Disney World). Check out Jim's blog (**http://blog.jwhh.com**) where he talks about a variety of mobile software development issues as well as the fun of life just 3 miles from the "House of Mouse".

You can reach Jim at **androidtraining@jwhh.com**.

## **Users Review**

#### **From reader reviews:**

#### **Joanna Weekley:**

Information is provisions for people to get better life, information currently can get by anyone with everywhere. The information can be a expertise or any news even a huge concern. What people must be consider whenever those information which is in the former life are difficult to be find than now's taking seriously which one would work to believe or which one typically the resource are convinced. If you receive the unstable resource then you understand it as your main information we will see huge disadvantage for you. All those possibilities will not happen within you if you take Creating Dynamic UI with Android Fragments as the daily resource information.

#### **Annie Smith:**

Spent a free time for you to be fun activity to try and do! A lot of people spent their sparetime with their family, or all their friends. Usually they accomplishing activity like watching television, likely to beach, or picnic within the park. They actually doing same every week. Do you feel it? Do you need to something different to fill your personal free time/ holiday? Could possibly be reading a book could be option to fill your free of charge time/ holiday. The first thing that you'll ask may be what kinds of guide that you should read. If you want to try look for book, may be the guide untitled Creating Dynamic UI with Android Fragments can be excellent book to read. May be it might be best activity to you.

#### **Antonette Schneider:**

Beside this kind of Creating Dynamic UI with Android Fragments in your phone, it may give you a way to get nearer to the new knowledge or data. The information and the knowledge you can got here is fresh from oven so don't be worry if you feel like an old people live in narrow commune. It is good thing to have Creating Dynamic UI with Android Fragments because this book offers to your account readable information. Do you oftentimes have book but you don't get what it's facts concerning. Oh come on, that will not happen if you have this in your hand. The Enjoyable option here cannot be questionable, similar to treasuring beautiful island. So do you still want to miss that? Find this book as well as read it from today!

#### **Elizabeth Rogers:**

In this particular era which is the greater individual or who has ability in doing something more are more important than other. Do you want to become one of it? It is just simple strategy to have that. What you must do is just spending your time not very much but quite enough to experience a look at some books. On the list of books in the top record in your reading list is definitely Creating Dynamic UI with Android Fragments. This book which can be qualified as The Hungry Inclines can get you closer in getting precious person. By looking upwards and review this guide you can get many advantages.

## **Download and Read Online Creating Dynamic UI with Android Fragments By Jim Wilson #N6IXW98PVAK**

# **Read Creating Dynamic UI with Android Fragments By Jim Wilson for online ebook**

Creating Dynamic UI with Android Fragments By Jim Wilson Free PDF d0wnl0ad, audio books, books to read, good books to read, cheap books, good books, online books, books online, book reviews epub, read books online, books to read online, online library, greatbooks to read, PDF best books to read, top books to read Creating Dynamic UI with Android Fragments By Jim Wilson books to read online.

## **Online Creating Dynamic UI with Android Fragments By Jim Wilson ebook PDF download**

**Creating Dynamic UI with Android Fragments By Jim Wilson Doc**

**Creating Dynamic UI with Android Fragments By Jim Wilson Mobipocket**

**Creating Dynamic UI with Android Fragments By Jim Wilson EPub**